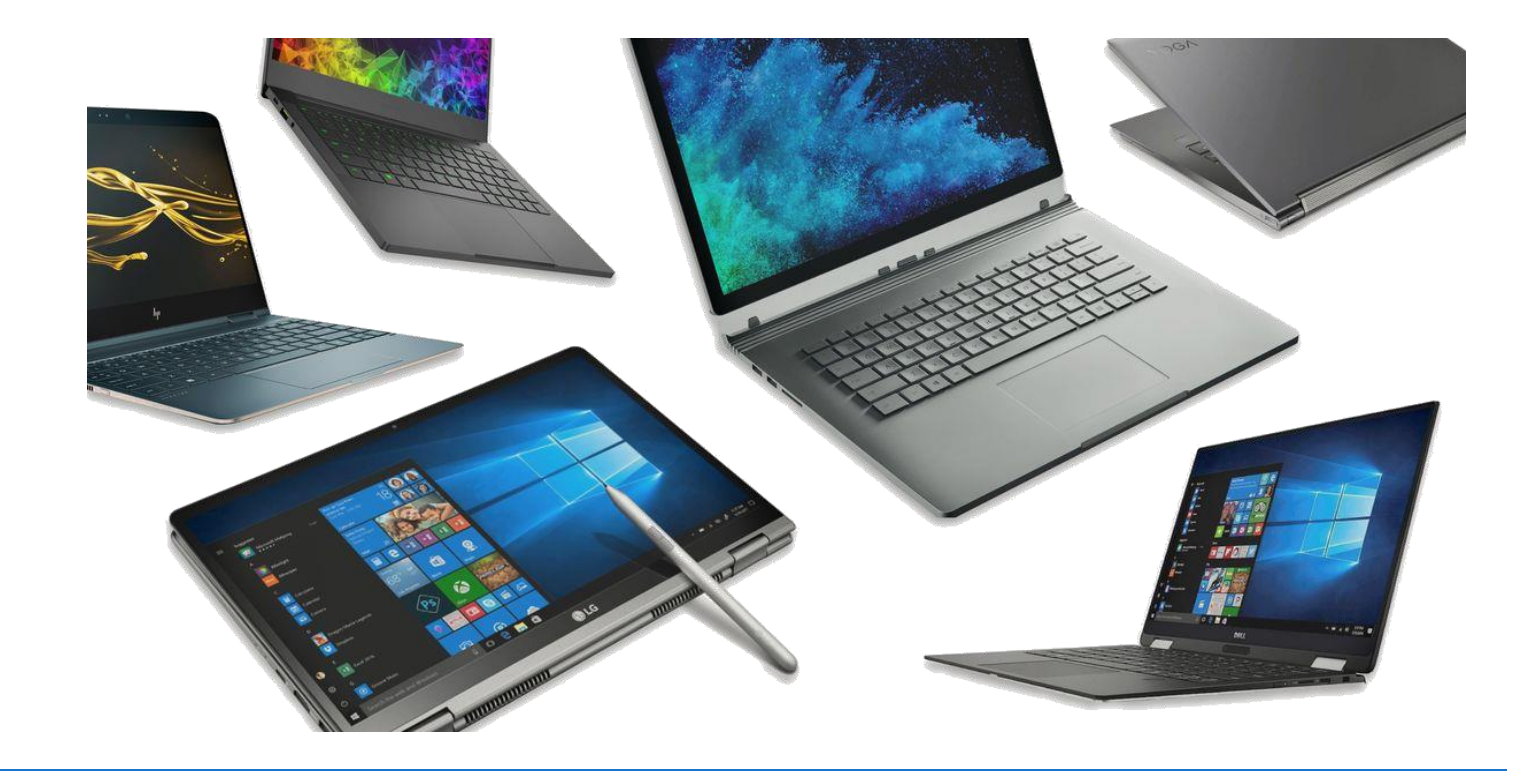

**KBZ** | Kaufmännisches Bildungszentrum Zug | kbz-zug.ch

## Hardware Anforderungen für den Unterricht am KBZ Zug

## Welche Hard- und Software brauche ich für den Unterricht am KBZ?

Sie arbeiten während den nächsten Jahren im Berufsfachschulunterricht mit Ihrem persönlichen Notebook. Diese Informationsbroschüre hilft Ihnen bei der Anschaffung des Gerätes oder bestätigt, dass Sie bereits ein taugliches Gerät besitzen.

Für den Unterricht in der Grundbildung haben sich Notebooks mit Windows-Betriebssystem bewährt. Wir empfehlen Ihnen am KBZ mit einem sogenannten Convertible zu arbeiten. Das sind Notebooks, die als Tablet sowie als Computer fungieren. Diese Geräte haben den Vorteil, dass sie einen Touchscreen haben und man mit einem Eingabestift handschriftliche Notizen machen kann. Sie können damit z.B. elektronische Arbeitsblätter und Bücher beschreiben, zeichnen usw. Zu empfehlen ist zudem ein Headset oder ein guter Kopfhörer! Damit kommen wir der papierlosen Schule einen Schritt näher!

Die Anforderungen an Speicherkapazität, Bildschirmgrösse usw. finden Sie in der Checkliste auf der 2. Seite. In der Grundbildung wird Ihr Gerät für den Einsatz im Schulbetrieb am ersten Schultag überprüft und es werden die notwendigen Einstellungen vorgenommen (WLAN, Office etc.).

Falls Sie unsicher sind, zögern Sie nicht, uns bei Fragen oder Unklarheiten zu kontaktieren. Wir helfen gerne weiter.

Kaufmännisches Bildungszentrum Zug Markus Sandhofer, PICTS E-Mail: [markus.sandhofer@kbz-zug.ch](mailto:markus.sandhofer@kbz-zug.ch)

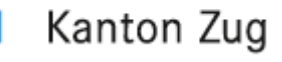

## Falls Sie bereits ein Gerät besitzen…

…können Sie anhand der folgenden Checkliste überprüfen, ob Ihr Gerät die Kriterien für den Unterricht am KBZ Zug erfüllt.

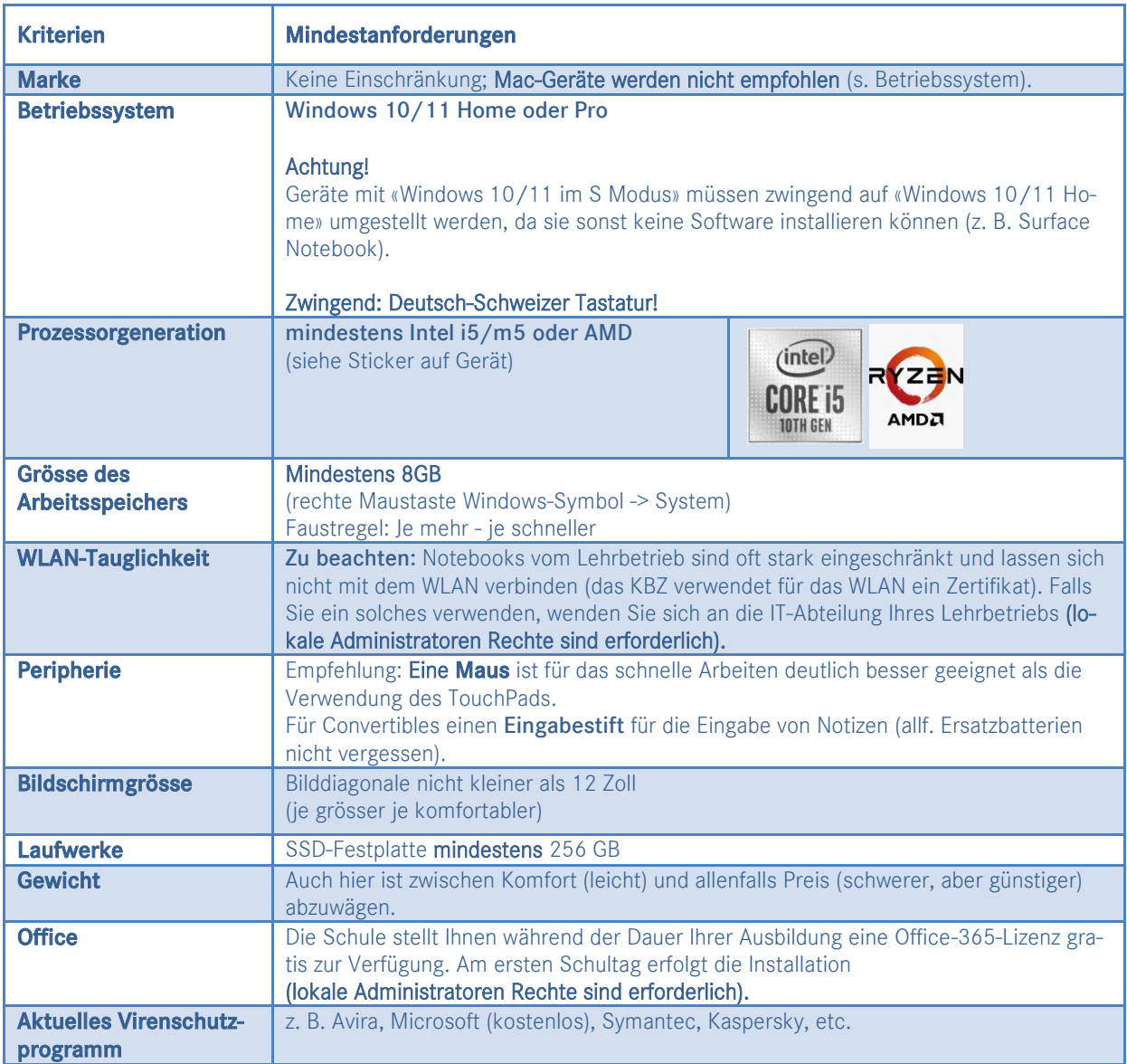